# Package 'STFTS'

October 12, 2022

Title Statistical Tests for Functional Time Series

Version 0.1.0

Description A collection of statistical hypothesis tests of functional time series. While it will include more tests when the related literature are enriched, this package contains the following key tests: functional stationarity test, functional trend stationarity test, functional unit root test, to name a few.

License GPL-2

Encoding UTF-8

Language en-US

RoxygenNote 7.1.1

**Depends**  $R$  ( $>= 2.10$ )

Imports e1071

**Suggests** testthat  $(>= 3.0.0)$ 

Config/testthat/edition 3

NeedsCompilation no

Author Yichao Chen [aut], Chi Seng Pun [cre, aut]

Maintainer Chi Seng Pun <cspun@ntu.edu.sg>

Repository CRAN

Date/Publication 2021-08-19 08:10:05 UTC

# R topics documented:

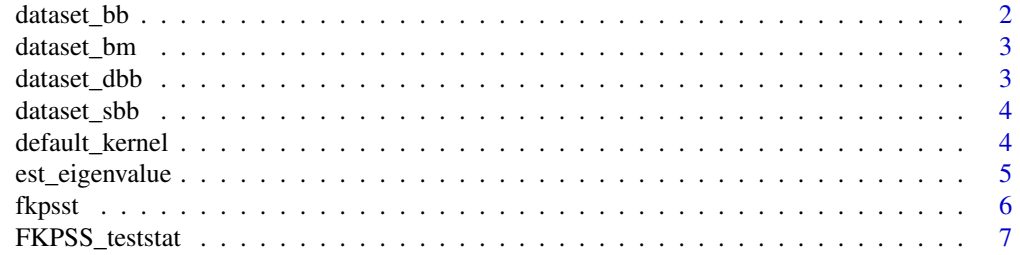

# <span id="page-1-0"></span>2 dataset\_bb

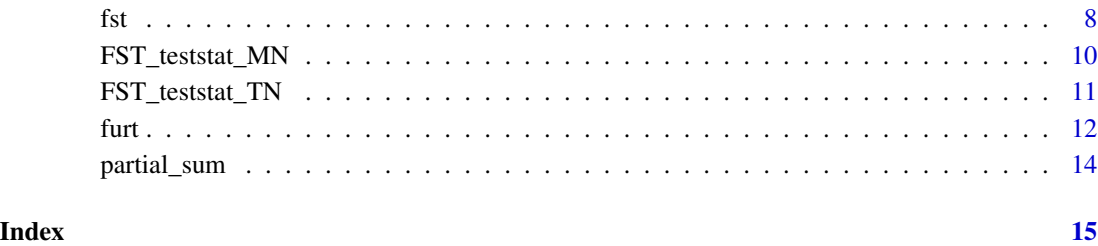

dataset\_bb *Integrals of Squared Brownian Bridge*

# Description

Generate a dataset of independent simulated values of  $\int_0^1 B^2(t)dt$ , where B is a standard Brownian bridge on [0,1].

Generate a dataset of independent simulated values of  $\int_0^1 B^2(t)dt$ , where B is a standard Brownian bridge on [0,1].

#### Usage

dataset\_bb(NUM)

dataset\_bb(NUM)

# Arguments

NUM Number of simulated values generated in the dataset.

# Value

A vector with length equals to NUM.

A vector with length equals to NUM.

# Examples

dataset\_bb(10) dataset\_bb(10)

<span id="page-2-0"></span>

Generate a dataset of independent simulated values of  $\int_0^1 W^2(t)dt$ , where W is a standard Brownian motion on [0,1].

# Usage

dataset\_bm(NUM)

#### Arguments

NUM Number of simulated values generated in the dataset.

# Value

A vector with length equals to NUM.

#### Examples

dataset\_bm(10)

dataset\_dbb *Integrals of Squared De-meaned Brownian Bridge*

# Description

Generate a dataset of independent simulated values of  $\int_0^1 [B(t) - \int_0^1 B(x) dx]^2 dt$ , where B is a standard Brownian bridge on [0,1].

#### Usage

```
dataset_dbb(NUM)
```
# Arguments

NUM Number of simulated values generated in the dataset.

## Value

A vector with length equals to NUM.

# Examples

dataset\_dbb(10)

<span id="page-3-0"></span>

Generate a dataset of independent simulated values of  $\int_0^1 [W(t) + (2x - 3x^2)W(1) + (-6x + 6x^2)\int_0^1 W(x)dx]^2 dt$ , where  $W$  is a standard Brownian motion on [0,1].

# Usage

dataset\_sbb(NUM)

#### Arguments

NUM Number of simulated values generated in the dataset.

#### Value

A vector with length equals to NUM.

#### Examples

dataset\_sbb(10)

default\_kernel *Default Kernel Function*

#### Description

Default kernel function used in calculating the estimated long-run covariance function.

#### Usage

default\_kernel(x)

# Arguments

x The variable.

#### Value

The kernel value.

#### Examples

default\_kernel(1) default\_kernel(0)

<span id="page-4-0"></span>

Calculate the eigenvalues of an estimated long-run covariance function.

# Usage

```
est_eigenvalue(este, K, h_power, estev)
```
# Arguments

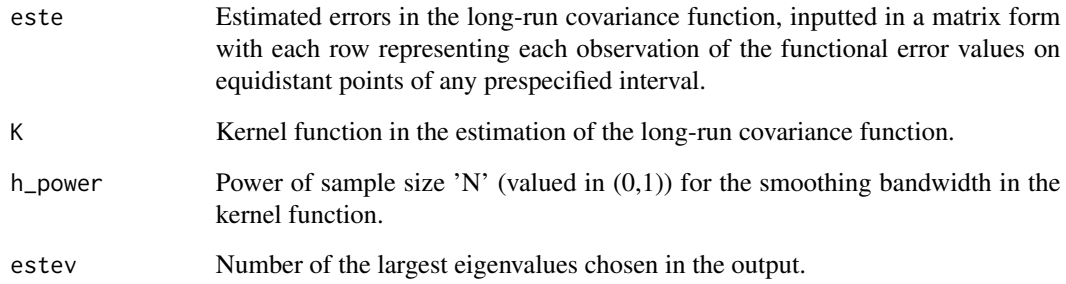

# Value

A vector of first 'estev' largest eigenvalues in descending order.

```
N < -100EE<-matrix(rep(0,N*100),ncol=100)
set.seed(1)
for (i in 1:N) {
temp<-rnorm(100,0,1)
EE[i,1]<-temp[1]
for (j in 2:100) {
EE[i,j]<-EE[i,j-1]+temp[j]
}
}
est_eigenvalue(este=EE,K=default_kernel,h_power=1/2,estev=10)
```
<span id="page-5-0"></span>KPSS test for functional time series with different methods on determining the critical values of the test statistic. The Monte Carlo method (for a large sample size) was constructed in Kokoszka and Young (2016) and the bootstrap-based methods (both the simple bootstrap method and moving block bootstrap method, for a small/moderate sample size) were constructed in Chen and Pun (2019).

# Usage

```
fkpsst(
 X,
 ALPHA = 0.05,
 METHOD = "MC",K = default_kernel,
 h\_power = 2/5,
  est\_ev = nrow(X),
 MCNsim = 10000,
  sbb_set = NULL,M = 1000,b = ceiling((2 * nrow(X))^*(1/3))
)
```
# Arguments

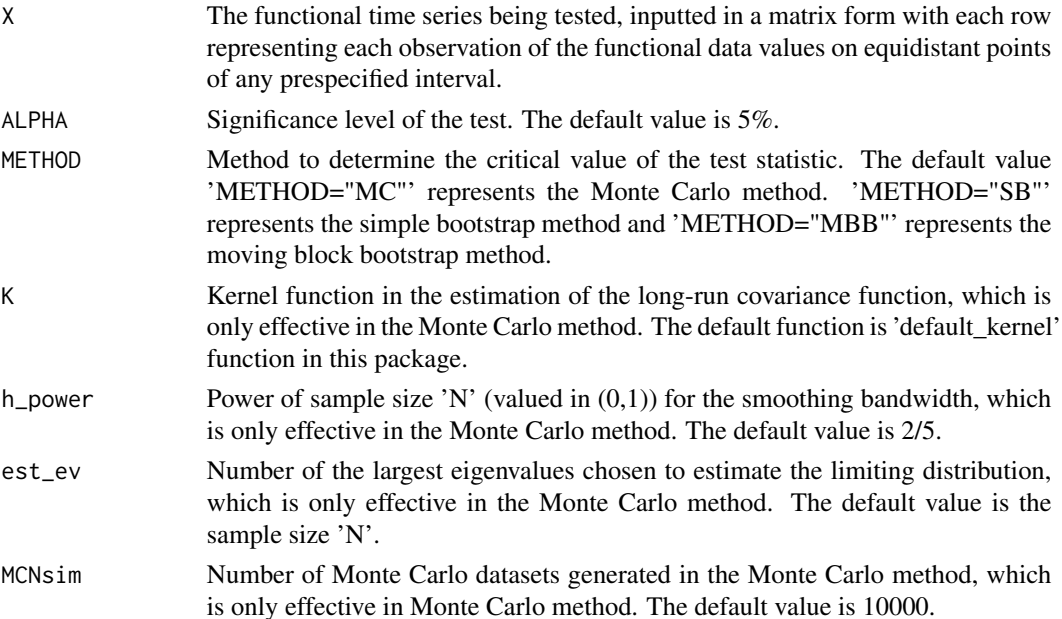

<span id="page-6-0"></span>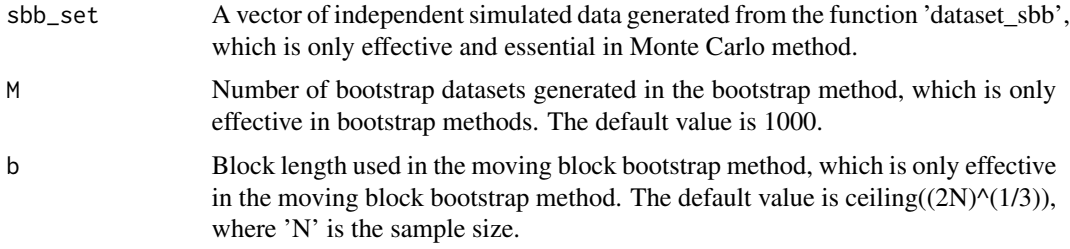

#### Value

The result of the test is presented with the value of test statistic and its p-value under the null hypothesis of trend stationarity.

#### References

Chen, Y., & Pun, C. S. (2019). A bootstrap-based KPSS test for functional time series. Journal of Multivariate Analysis, 174, 104535.

Kokoszka, P., & Young, G. (2016). KPSS test for functional time series. Statistics, 50(5), 957-973.

# Examples

```
N < -100EX<-matrix(rep(0,N*100),ncol=100)
EXI<-rep(0,100)
set.seed(1)
EXI[1]<-rnorm(1,0,1)
for (j in 2:100) {EXI[j]<-EXI[j-1]+rnorm(1,0,1)}
for (i in 1:N) {
temp<-rnorm(100,0,1)
EX[i,1]<-temp[1]
for (j in 2:100) {
EX[i,j]<-EX[i,j-1]+temp[j]
}
}
fkpsst(X=EX,METHOD="SB")
```
FKPSS\_teststat *Test Statistic in Functional KPSS Test*

# Description

Calculate test statistic R\_N for functional KPSS test, which Was constructed in Kokoszka and Young (2016) and Chen and Pun (2019).

#### Usage

FKPSS\_teststat(X)

#### <span id="page-7-0"></span>Arguments

X The functional time series being tested, inputted in a matrix form with each row representing each observation of the functional data values on equidistant points of any prespecified interval.

#### Value

The value of test statistic R\_N for functional KPSS test.

# References

Chen, Y., & Pun, C. S. (2019). A bootstrap-based KPSS test for functional time series. Journal of Multivariate Analysis, 174, 104535.

Kokoszka, P., & Young, G. (2016). KPSS test for functional time series. Statistics, 50(5), 957-973.

#### Examples

```
N < -100EX<-matrix(rep(0,N*100),ncol=100)
set.seed(1)
for (i in 1:N) {
temp<-rnorm(100,0,1)
EX[i,1]<-temp[1]
for (j in 2:100) {
EX[i,j]<-EX[i,j-1]+temp[j]
}
}
FST_teststat_TN(EX)
```
fst *Functional Stationarity Test*

#### Description

Stationarity test for functional time series with different methods on determining the critical values of the test statistic. The Monte Carlo method was constructed in Horvath et al. (2014), while the bootstrap-based methods have not been validated in the literature (although such an option is provided, please use them at your own risk).

#### Usage

fst( X,  $STAT = 1$ ,  $ALPHA = 0.05$ ,  $METHOD = "MC",$ K = default\_kernel,  $h\_power = 2/5$ ,

```
est\_ev = nrow(X),
 MCNsim = 10000,
 bb\_set = NULL,dbb_set = NULL,
 M = 1000,b = ceiling((2 * nrow(X))^{\wedge}(1/3))
)
```
# Arguments

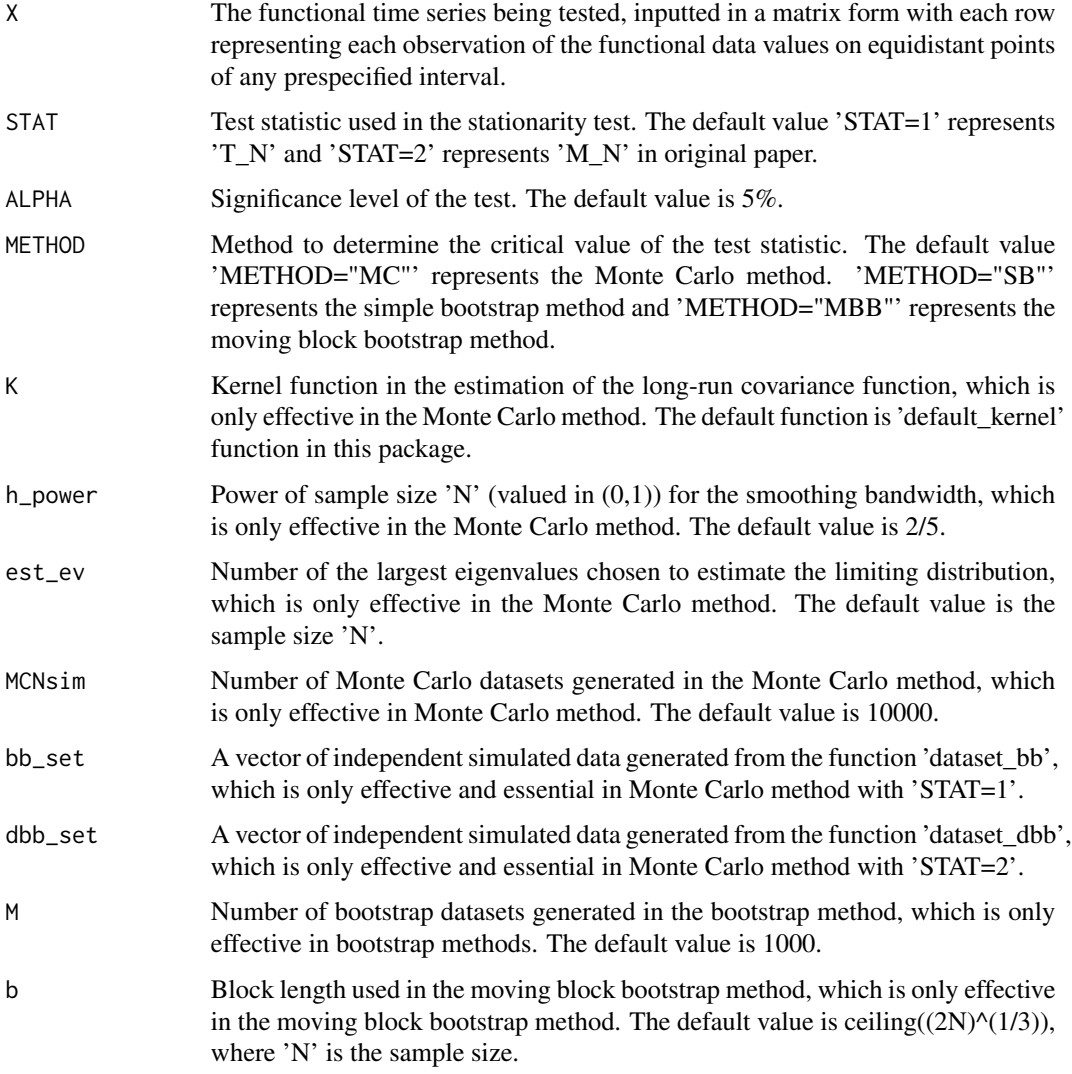

# Value

The result of the test is presented with the value of test statistic and its p-value under the null hypothesis of local stationarity.

fst 9

#### <span id="page-9-0"></span>References

Horvath, L., Kokoszka, P., & Rice, G. (2014). Testing stationarity of functional time series. Journal of Econometrics, 179(1), 66-82.

#### Examples

```
N<-100
EX<-matrix(rep(0,N*100),ncol=100)
set.seed(1)
for (i in 1:N) {
temp<-rnorm(100,0,1)
EX[i,1]<-temp[1]
for (j in 2:100) {
EX[i,j]<-EX[i,j-1]+temp[j]
}
}
fst(X=EX,METHOD="SB")
```
FST\_teststat\_MN *Test Statistic M\_N in Functional Stationarity Test*

#### Description

Calculate test statistic M\_N for functional stationarity test, which was constructed in Horvath et al. (2014).

#### Usage

```
FST_teststat_MN(X)
```
# Arguments

X The functional time series being tested, inputted in a matrix form with each row representing each observation of the functional data values on equidistant points of any prespecified interval.

#### Value

The value of test statistic M\_N calculated for functional stationarity test.

# References

Horvath, L., Kokoszka, P., & Rice, G. (2014). Testing stationarity of functional time series. Journal of Econometrics, 179(1), 66-82.

# <span id="page-10-0"></span>FST\_teststat\_TN 11

#### Examples

```
N<-100
EX<-matrix(rep(0,N*100),ncol=100)
set.seed(1)
for (i in 1:N) {
temp<-rnorm(100,0,1)
EX[i,1]<-temp[1]
for (j in 2:100) {
EX[i,j]<-EX[i,j-1]+temp[j]
}
}
FST_teststat_MN(EX)
```
FST\_teststat\_TN *Test Statistic T\_N in Functional Stationarity Test*

# Description

Calculate test statistic T\_N for functional stationarity test, which was constructed in Horvath et al. (2014).

#### Usage

```
FST_teststat_TN(X)
```
#### Arguments

X The functional time series being tested, inputted in a matrix form with each row representing each observation of the functional data values on equidistant points of any prespecified interval.

# Value

The value of test statistic T\_N calculated for functional stationarity test.

# References

Horvath, L., Kokoszka, P., & Rice, G. (2014). Testing stationarity of functional time series. Journal of Econometrics, 179(1), 66-82.

```
N < -100EX<-matrix(rep(0,N*100),ncol=100)
set.seed(1)
for (i in 1:N) {
temp<-rnorm(100,0,1)
EX[i,1]<-temp[1]
for (j in 2:100) {
```

```
12 further than \frac{1}{2} further than \frac{1}{2} further than \frac{1}{2} further than \frac{1}{2} further than \frac{1}{2} further than \frac{1}{2} further than \frac{1}{2} further than \frac{1}{2} further than \frac{1}{2} further than
```

```
EX[i,j]<-EX[i,j-1]+temp[j]
}
}
FST_teststat_TN(EX)
```
#### furt *Functional Unit Root Test*

# Description

Unit root test for functional time series with different methods on determining the critical values of the test statistic. The Monte Carlo method was constructed in Chen and Pun (2021), while the bootstrap-based methods have not been validated in the literature (although such an option is provided, please use them at your own risk).

## Usage

```
furt(
  X,
 ALPHA = 0.05,
 \text{TYPE} = "R",METHOD = "MC",K = default_kernel,
 h\_power = 2/5,
 est\_ev = nrow(X) - 1,
 MCNsim = 10000,
 bm\_set = NULL,M = 1000,
 b = ceiling((2 * (nrow(X) - 1))^(1/3)))
```
# Arguments

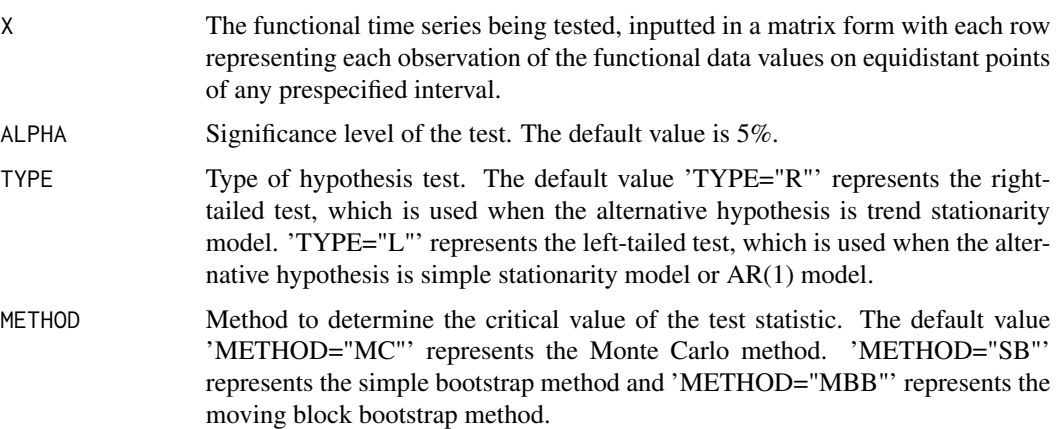

furt that the contract of the contract of the contract of the contract of the contract of the contract of the contract of the contract of the contract of the contract of the contract of the contract of the contract of the

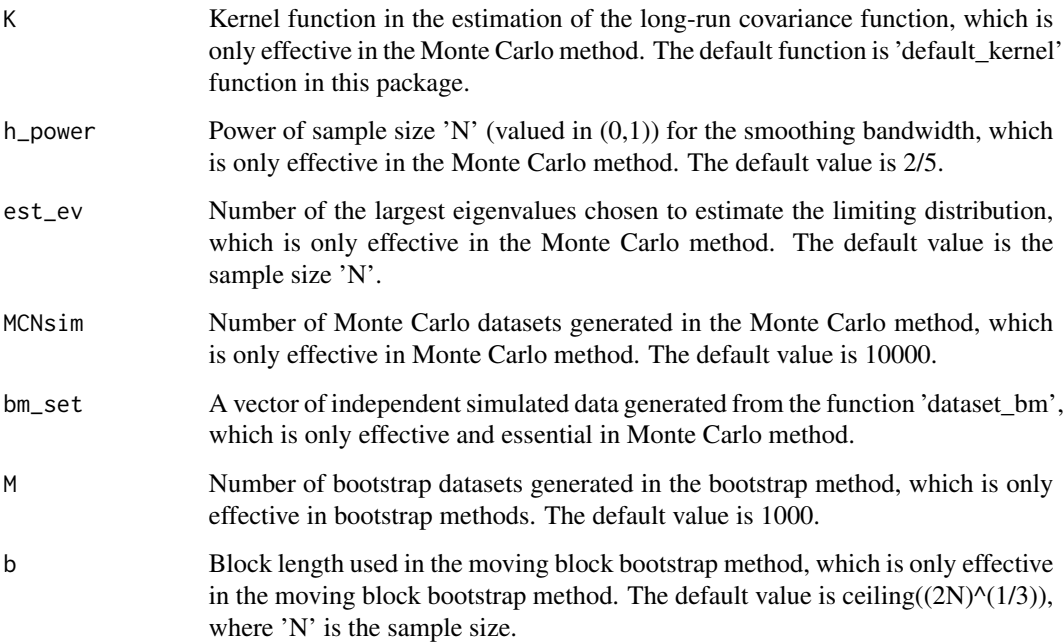

# Value

The result of the test is presented with the value of test statistic and its p-value under the null hypothesis of functional random walk.

## References

Chen, Y., & Pun, C. S. (2021). Functional Unit Root Test. Available at SSRN.

```
N < -100EE<-matrix(rep(0,N*100),ncol=100)
EX<-matrix(rep(0,N*100),ncol=100)
set.seed(1)
for (i in 1:N) {
temp<-rnorm(100,0,1)
EE[i,1]<-temp[1]
for (j in 2:100) {
EE[i,j]<-EE[i,j-1]+temp[j]
}
}
EX[1,]<-EE[1,]
for (i in 2:N) {EX[i,]<-EX[i-1]+EE[i,]}
furt(X=EX,METHOD="SB")
```
<span id="page-13-0"></span>partial\_sum *Partial Sum*

## Description

Calculate the partial sum matrix of a functional time series.

#### Usage

```
partial_sum(X)
```
# Arguments

X The functional time series being calculated, inputted in a matrix form with each row representing each observation of the functional data values on equidistant points of any prespecified interval.

### Value

A square matrix of partial sums of the functional time series. The column (row) dimension of the output matrix is equal to the column dimension of the input matrix.

```
N<-100
EX<-matrix(rep(0,N*100),ncol=100)
set.seed(1)
for (i in 1:N) {
temp<-rnorm(100,0,1)
EX[i,1]<-temp[1]
for (j in 2:100) {
EX[i,j]<-EX[i,j-1]+temp[j]
}
}
partial_sum(EX)
```
# <span id="page-14-0"></span>Index

dataset\_bb, [2](#page-1-0) dataset\_bm, [3](#page-2-0) dataset\_dbb, [3](#page-2-0) dataset\_sbb, [4](#page-3-0) default\_kernel, [4](#page-3-0) est\_eigenvalue, [5](#page-4-0) FKPSS\_teststat, [7](#page-6-0) fkpsst, [6](#page-5-0) fst, [8](#page-7-0) FST\_teststat\_MN, [10](#page-9-0) FST\_teststat\_TN, [11](#page-10-0) furt, [12](#page-11-0)

partial\_sum, [14](#page-13-0)